Tugas pengganti D3MI-38-03 pertemuan 20 Oktober 2016.

- 1. Pelajari tentang custom alert dialog.
- 2. Lalu buatlah tutorial bagi pembuatan alert dialog dengan contoh mockup di bawah

Mockup Halaman utama dan ketika tombol login ditekan:

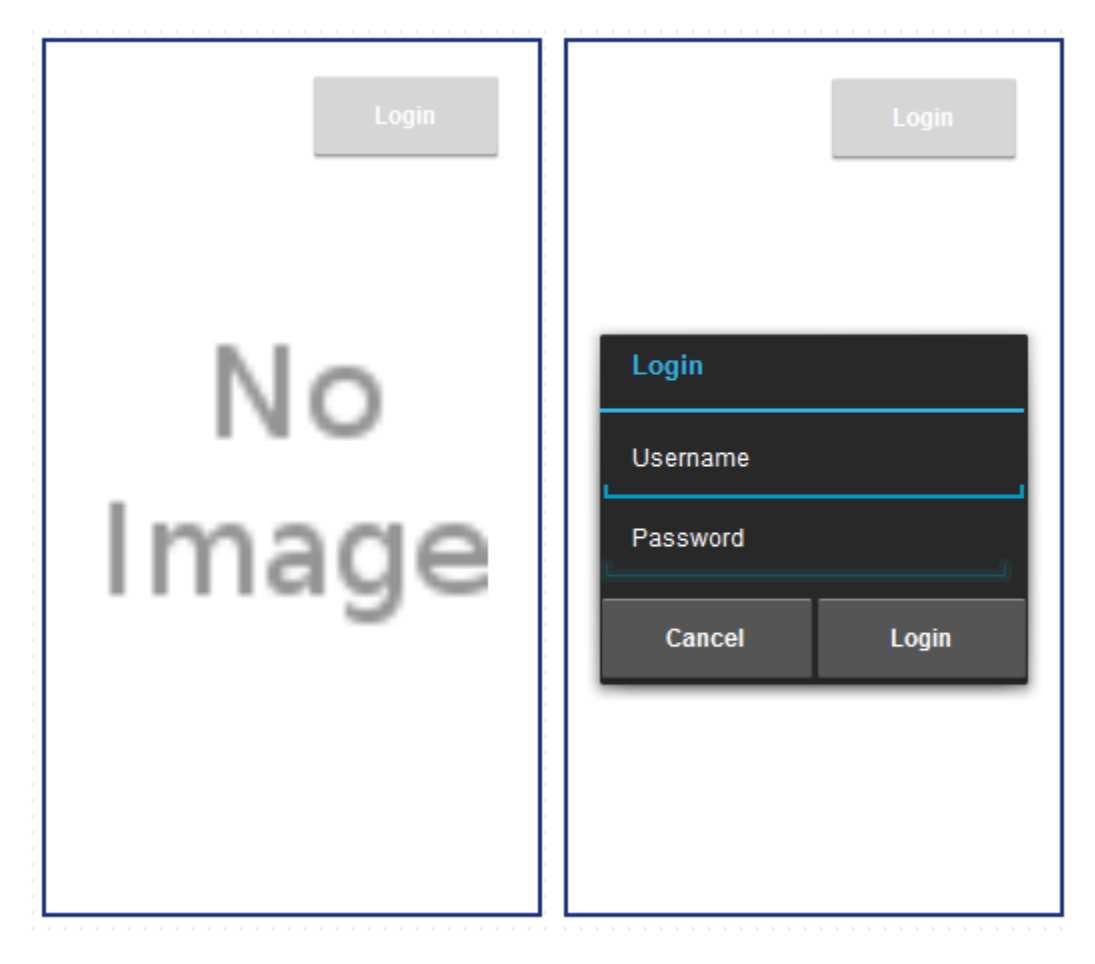

Setelah menekan tombol login, muncul dialog untuk melakukan login. Username dan password bebas.

Jika login berhasil, akan menampilkan user yang active, sedangkan cancel akan menutup dialog yang muncul.